## basStatic

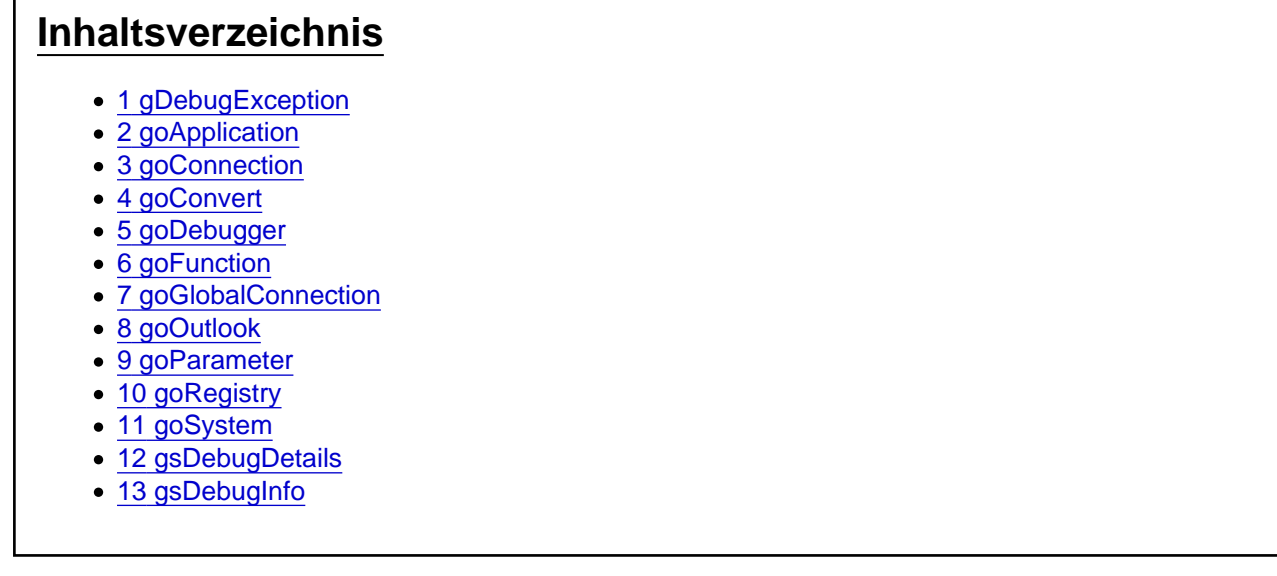

Das Aufgaben-Center Modul basStatic

Das Modul basStatic stellt zur Laufzeit die folgenden globalen Objekte zur Verfügung.

Unter C# muss man die Objekte zusammen mit dem Modulnamen aufrufen

sText = basStatic.goConvert.sCStr(oValue);

Unter VB kann zum Ansprechen der Objekte die Bezeichnung basStatic weggelassen werden

sText = goConvert.sCStr(oValue)

### 1 gDebugException

Siehe [goDebugger](https://www.logisoft-community.de/lexicon/index.php?entry/34-godebugger/).gDebugException

### 2 goApplication

Siehe [goApplication](https://www.logisoft-community.de/lexicon/index.php?entry/32-goapplication/)

### 3 goConnection

Siehe [goConnection](https://www.logisoft-community.de/lexicon/index.php?entry/38-goconnection/)

## 4 goConvert

Siehe [goConvert](https://www.logisoft-community.de/lexicon/index.php?entry/39-goconvert/)

## 5 goDebugger

Siehe [goDebugger](https://www.logisoft-community.de/lexicon/index.php?entry/34-godebugger/)

# 6 goFunction

Siehe [goFunction](https://www.logisoft-community.de/lexicon/index.php?entry/41-gofunction/)

### 7 goGlobalConnection

Siehe [goGlobalConnection](https://www.logisoft-community.de/lexicon/index.php?entry/37-goglobalconnection/)

### 8 goOutlook

Siehe [goOutlook](https://www.logisoft-community.de/lexicon/index.php?entry/45-gooutlook/)

#### 9 goParameter

Siehe [goParameter](https://www.logisoft-community.de/lexicon/index.php?entry/66-goparameter/)

#### 10 goRegistry

Siehe [goRegistry](https://www.logisoft-community.de/lexicon/index.php?entry/42-goregistry/)

# 11 goSystem

Siehe [goSystem](https://www.logisoft-community.de/lexicon/index.php?entry/40-gosystem/)

# 12 gsDebugDetails

Siehe [goDebugger](https://www.logisoft-community.de/lexicon/index.php?entry/34-godebugger/).gsDebugDetails

# 13 gsDebugInfo

Siehe [goDebugger](https://www.logisoft-community.de/lexicon/index.php?entry/34-godebugger/).gsDebugInfo